# **College, Career, and Military Readiness (CCMR) Verifier**

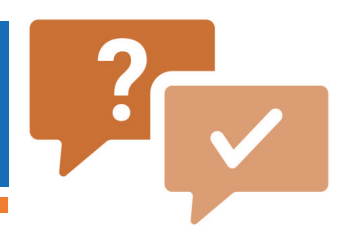

### Q: What is the CCMR Verifier?

 The CCMR Verifier is an application that enables districts to verify the accuracy of their CCMR data and, if needed, submit official documentation to correct data. CCMR data is shown for 2021–22 annual graduates and non-graduating 12th graders. These data are used to determine academic accountability ratings.

### Q: What action is required?

 Districts are required to verify CCMR outcomes provided by testing vendors and outside entities for eligible for corrections, and therefore, are not shown. 2021–22 annual graduates and non-graduating 12th graders. If the district does not find any discrepancies, no action is required. If discrepancies are found, districts must request changes with supporting documentation. Please note, CCMR indicators determined by TSDS PEIMS submissions are not

#### Q: Where can I find the CCMR Verifier?

 After logging into TEA Login (TEAL), approved users can access the Accountability application. In the Accountability application, users can access the verifier via the 2023 College, Career, and Military Readiness (CCMR) Verifier link on the Performance Reporting tab or What's New tab.

## Q: How do I use the CCMR Verifier?

1. Select a campus on the left side of the page:

Sample ISD - High School Campus List 000111222 Sample ISD

2. Sort the CCMR Met column by clicking on the column header or using the 2023 Preliminary CCMR Student Listing (Excel) link in the bottom left.

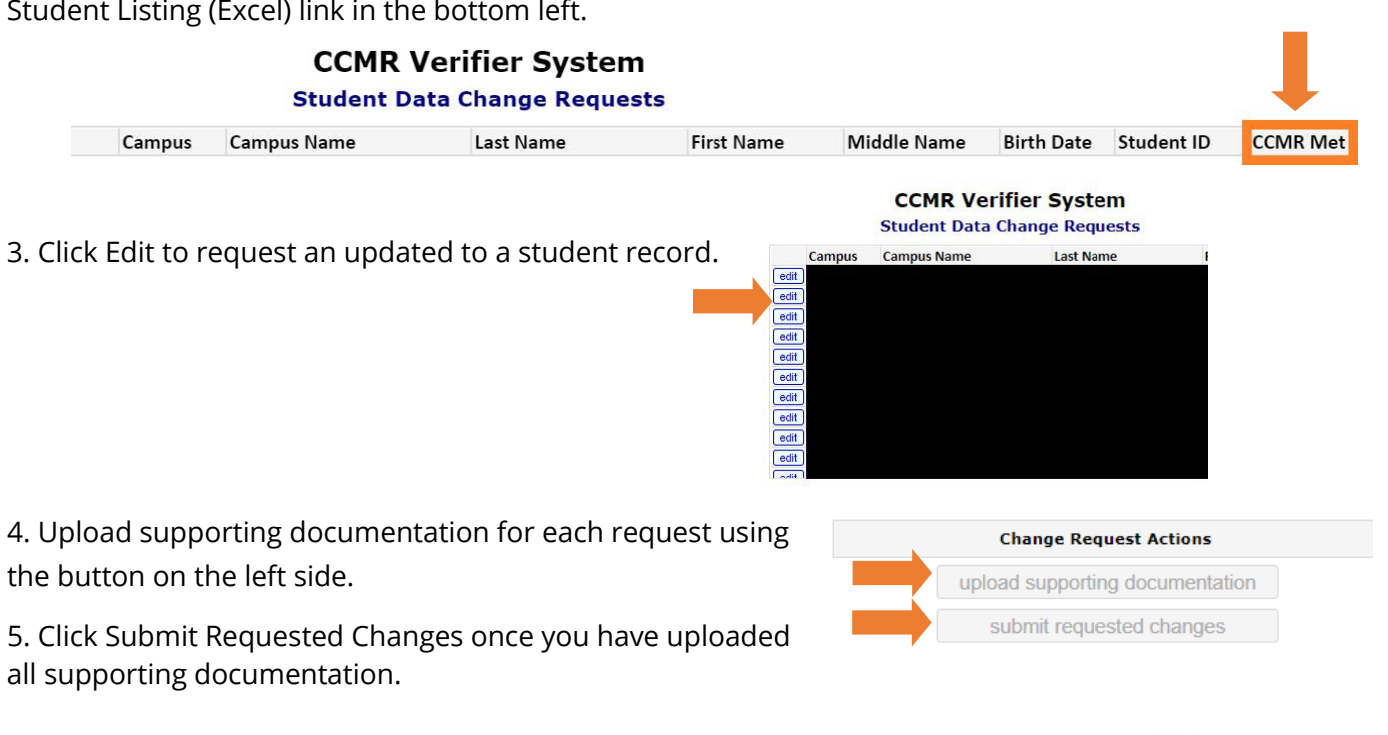

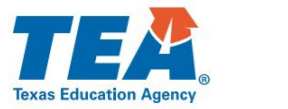